**[李雄](https://zhiliao.h3c.com/User/other/0)** 2006-12-21 发表

## **在XE200/2000上设置设备VPN的方法**

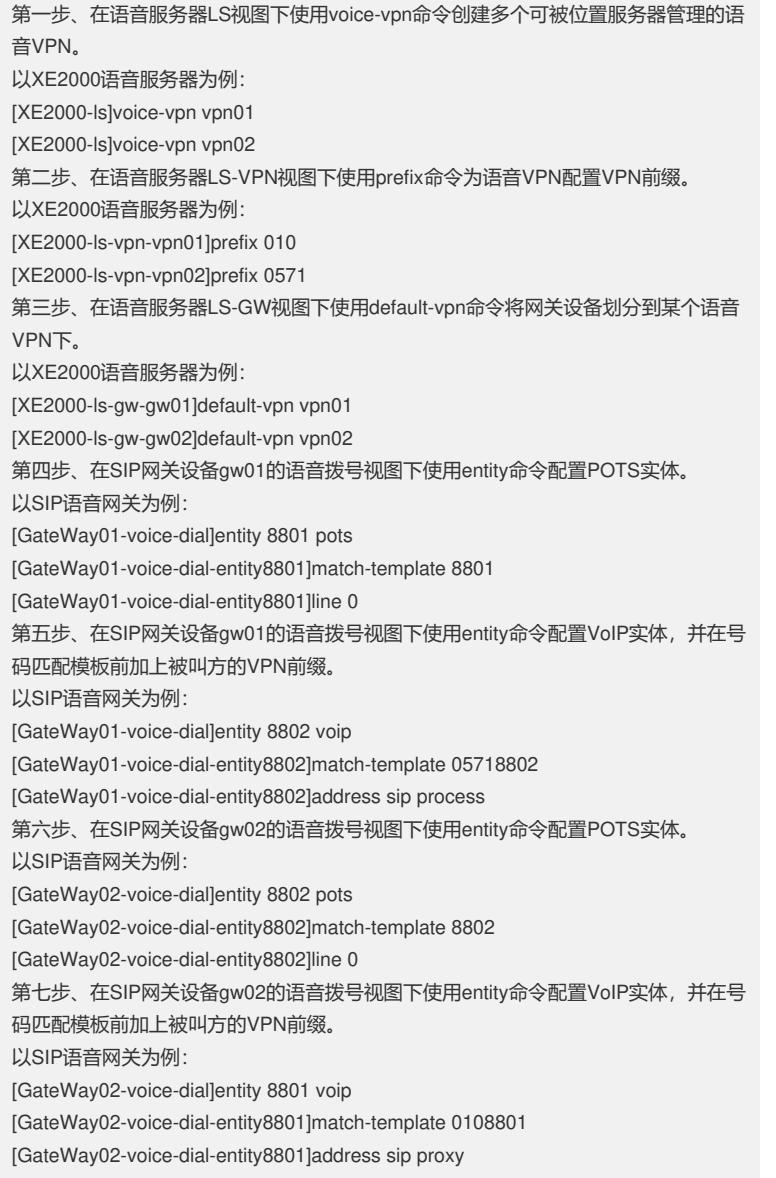